### Chapter 1

### Introduction

- 1.1 What is an operating system
- 1.2 History of operating systems
- 1.3 The operating system zoo
- 1.4 Computer hardware review
- 1.5 Operating system concepts
- 1.6 System calls
- 1.7 Operating system structure

## Introduction

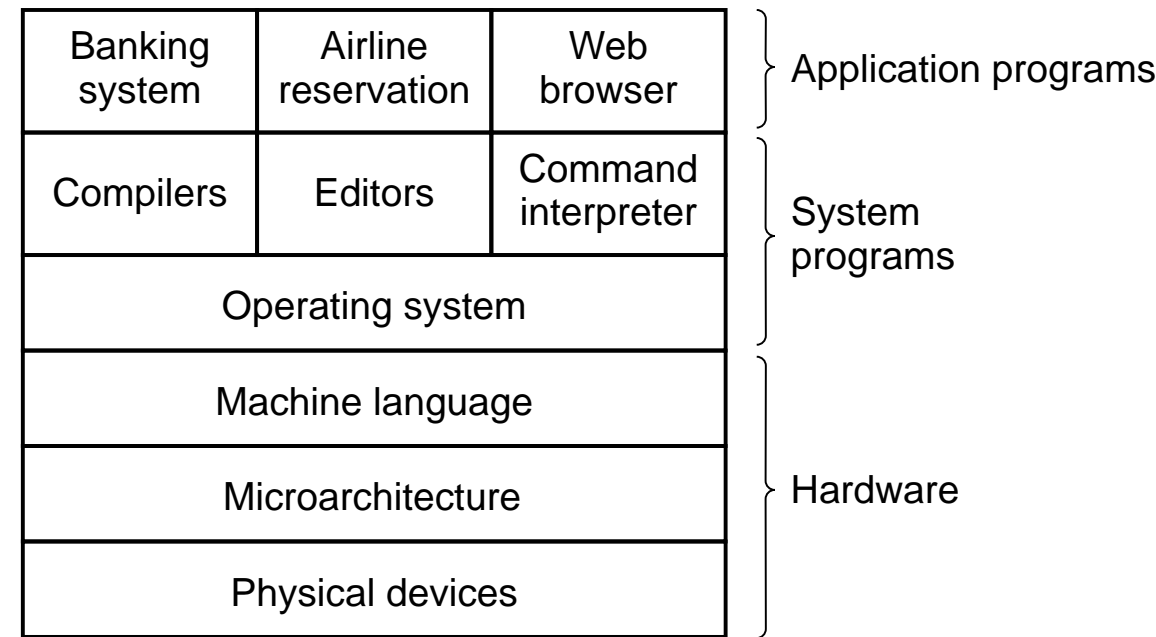

- A computer system consists of
	- hardware
	- large system programs
	- large application programs

### What is an Operating System

- It is an extended machines
	- Hides the messy details which must be performed
	- Presents user with a virtual machine, easier to use
- It is a resource manager
	- Presents user with a virtual machine, easier to use
	- Each program gets space on the resource

### History of Operating Systems (1)

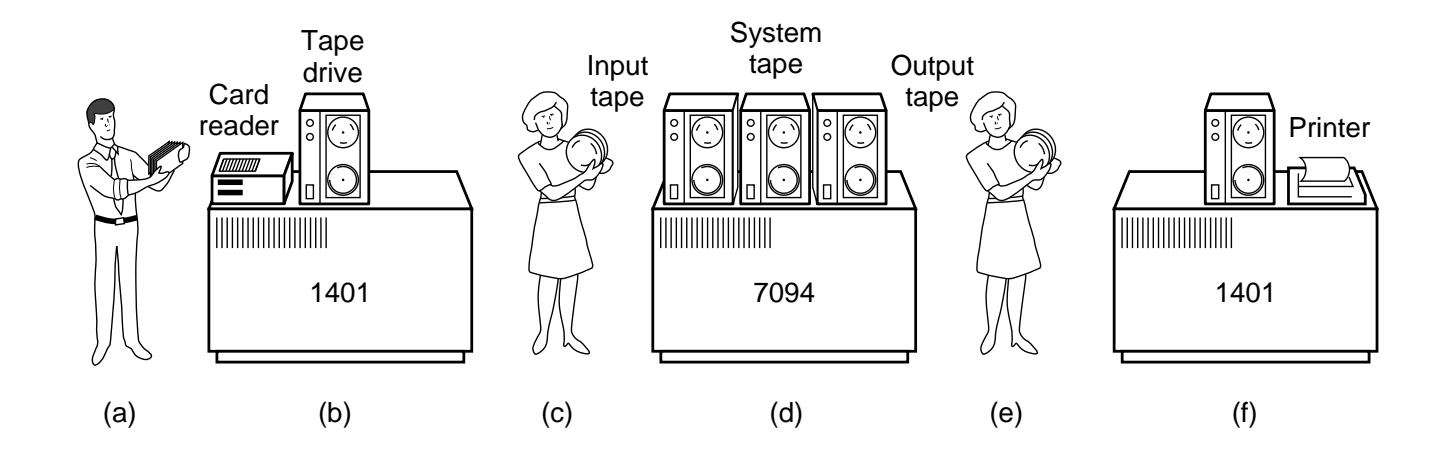

- Early batch system
	- bring cards to 1401
	- read cards to tape
	- put tape on 7094 which does computing
	- put tape on 1401 which prints output

### History of Operating Systems (2)

• First generation 1945 - 1955

– vacuum tubes, plug boards

- Second generation 1955 1965
	- transistors, batch systems
- Third generation 1965 1980
	- ICs and multiprogramming
- Fourth generation 1980 present
	- personal computers

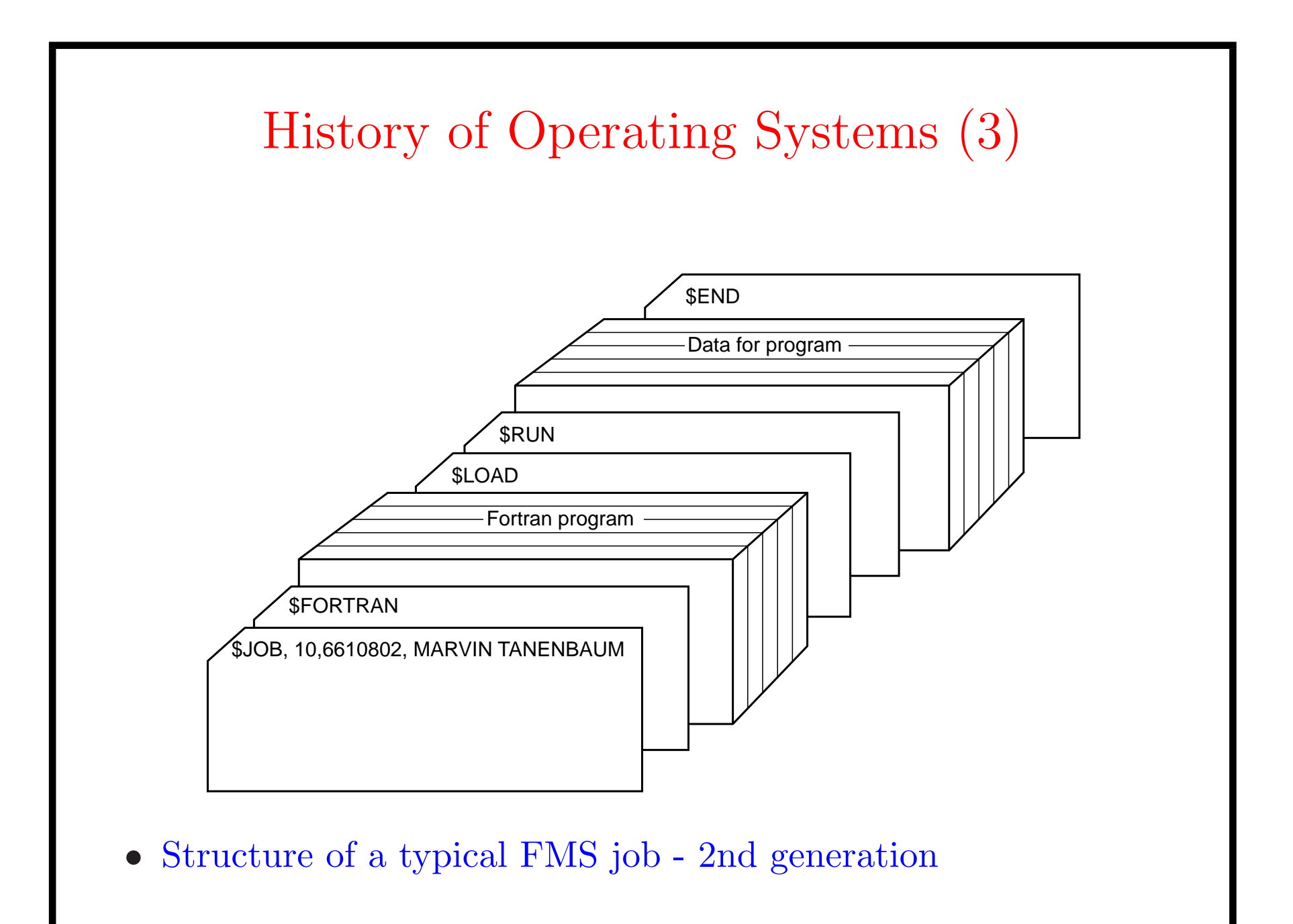

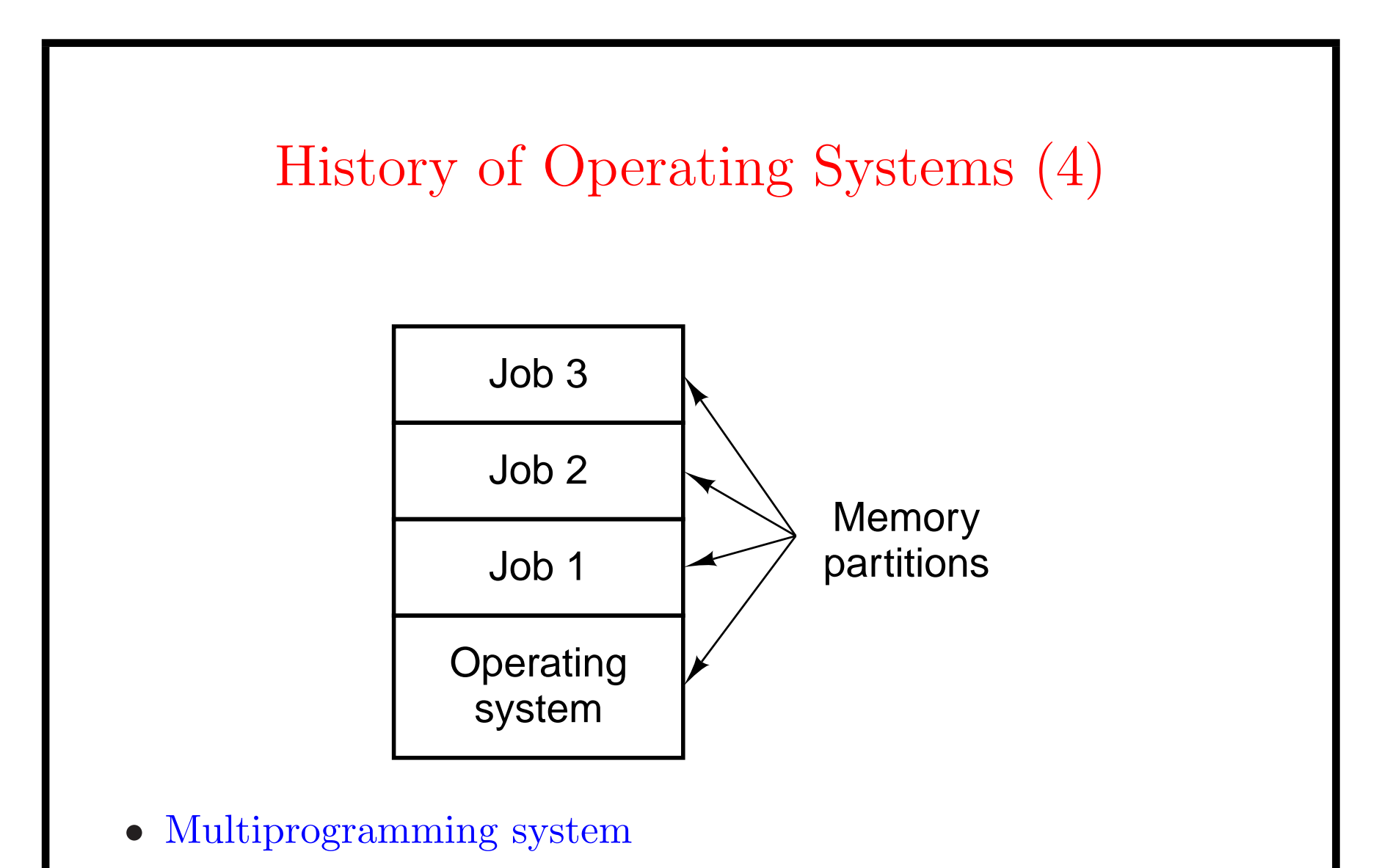

– three jobs in memory - 3rd generation

### The Operating System Zoo

- Mainframe operating systems
- Server operating systems
- Multiprocessor operating systems
- Personal computer operating systems
- Real-time operating systems
- Embedded operating systems
- Smart card operating systemstems

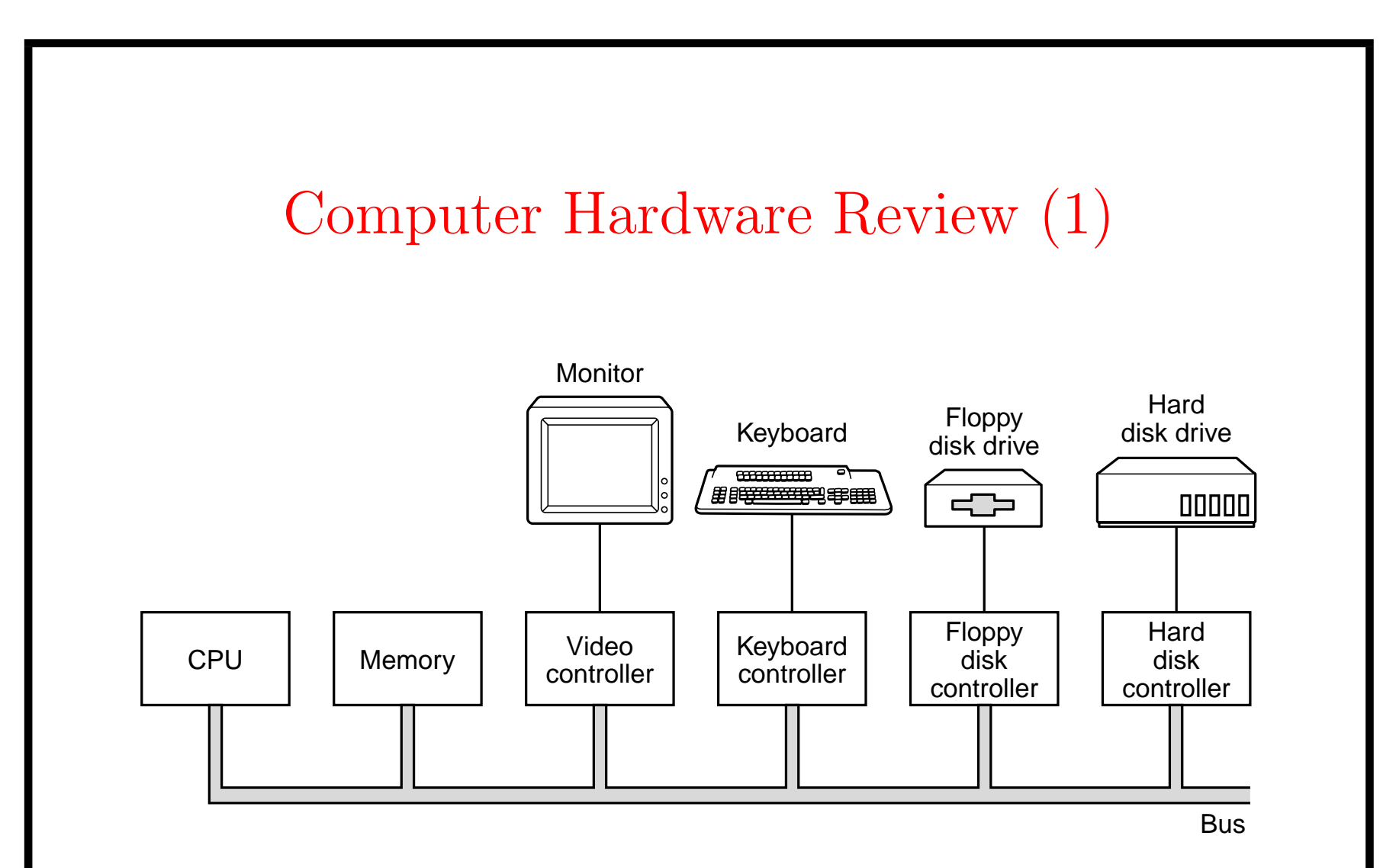

• Components of a simple personal computer

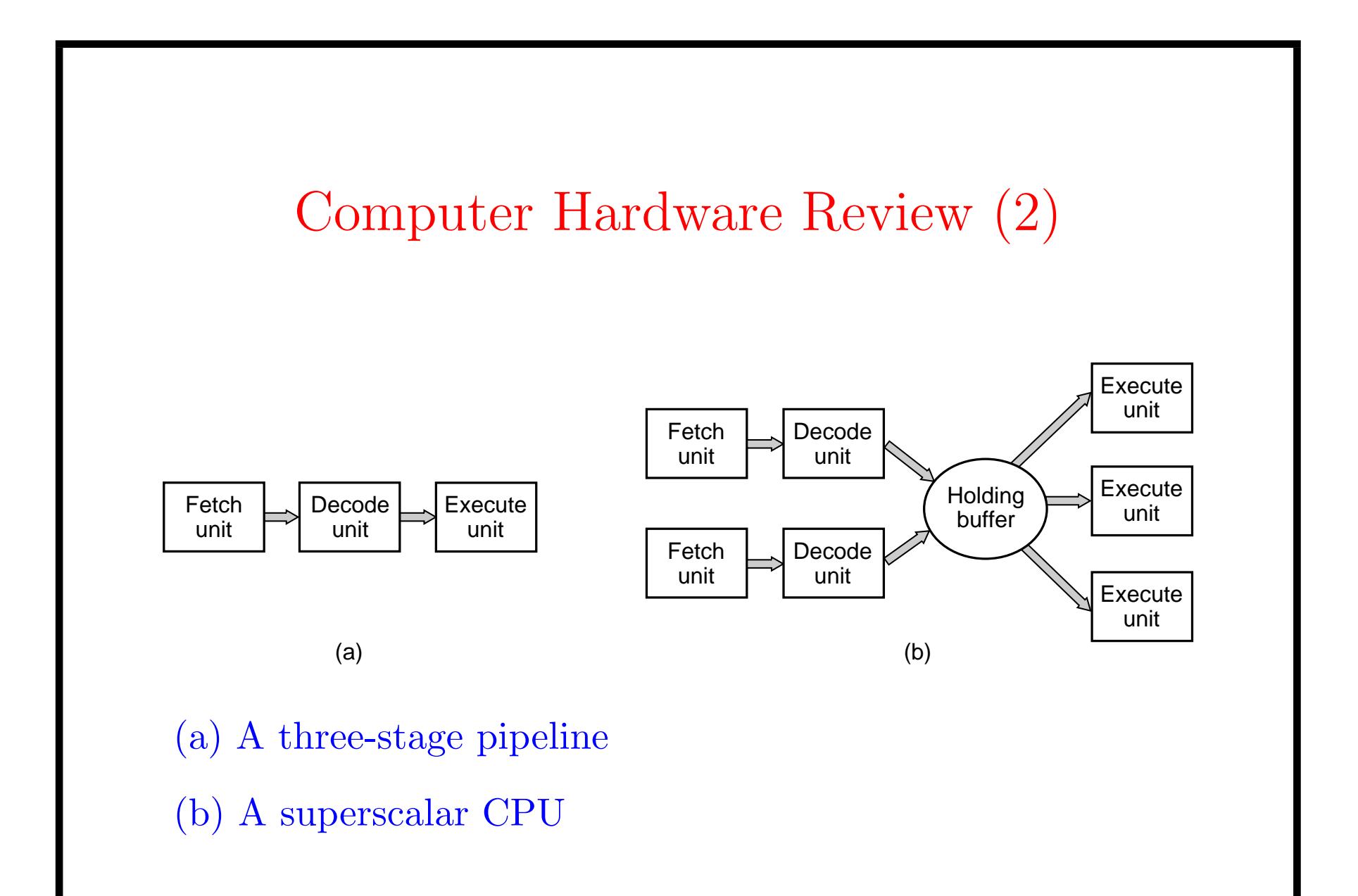

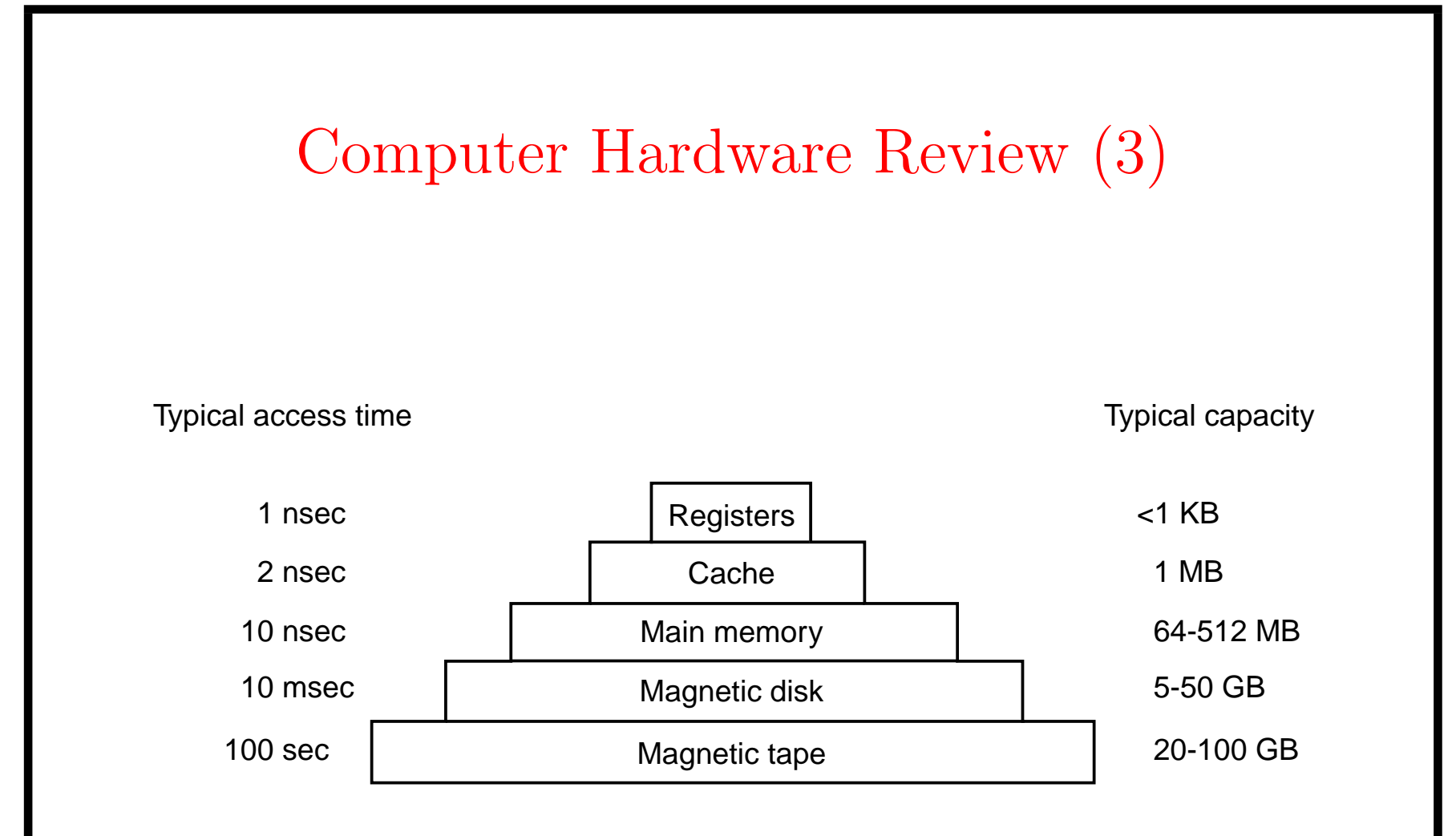

- Typical memory hierarchy
	- numbers shown are rough approximations

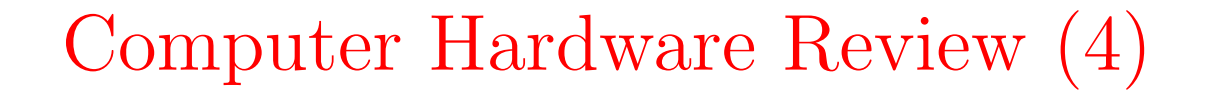

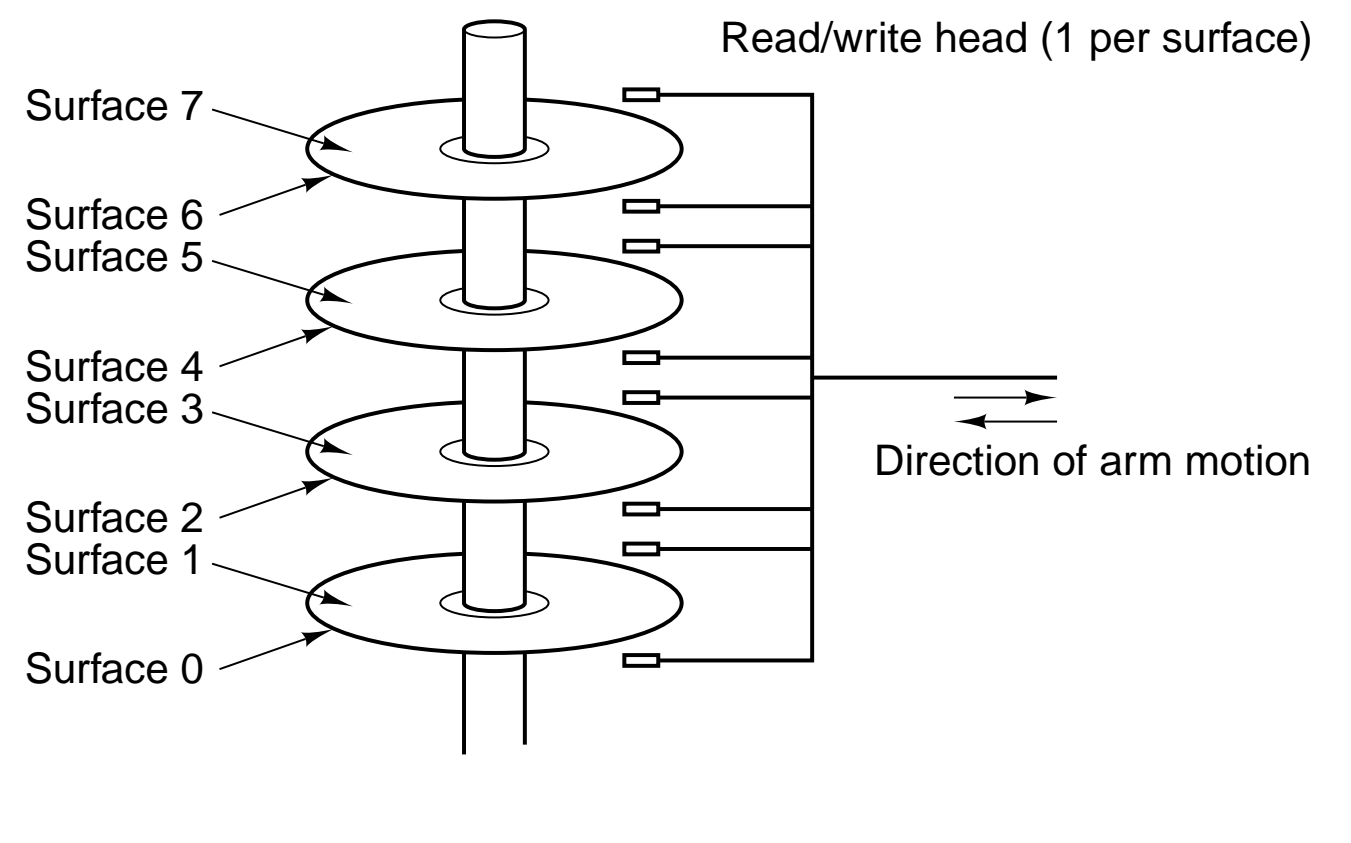

### Computer Hardware Review (5)

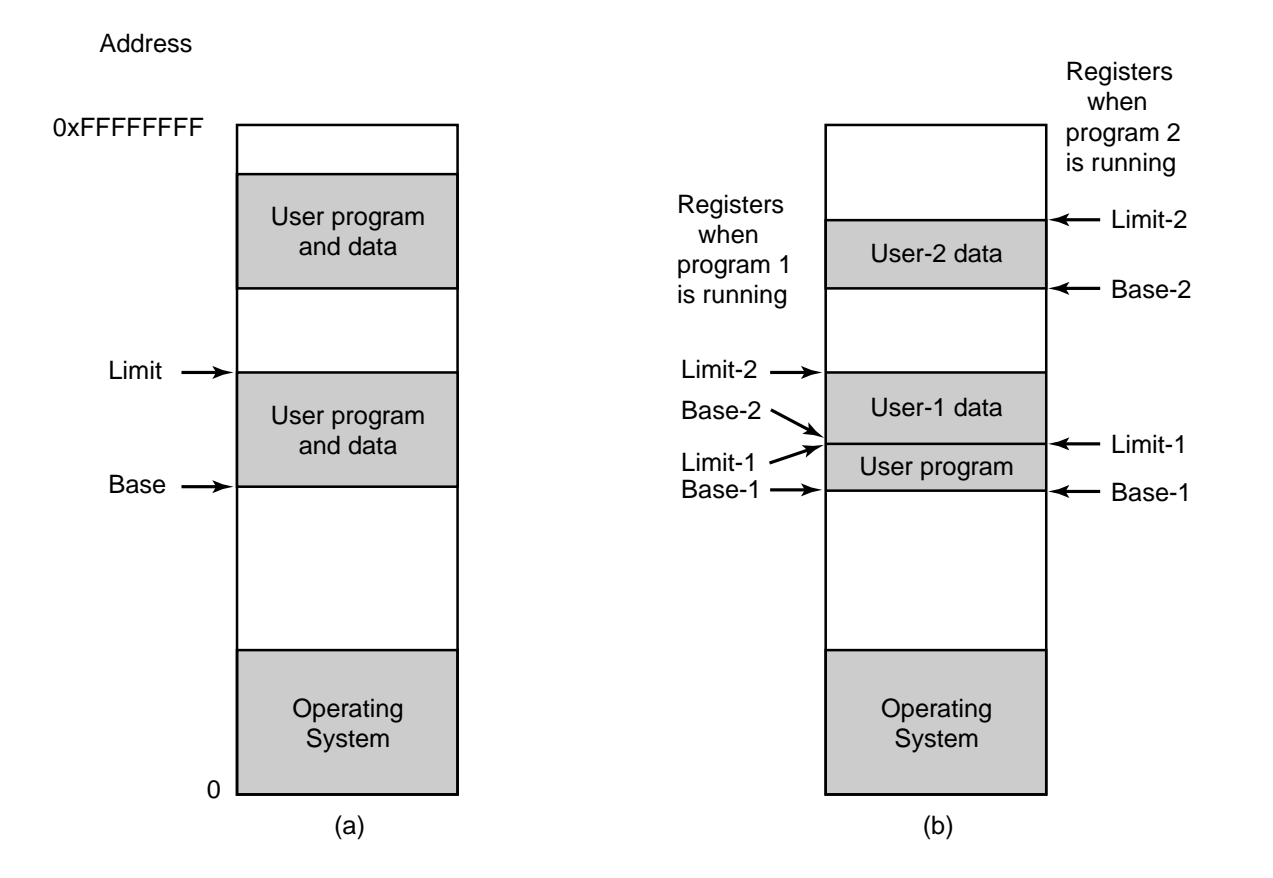

### One base-limit pair and two base-limit pairs

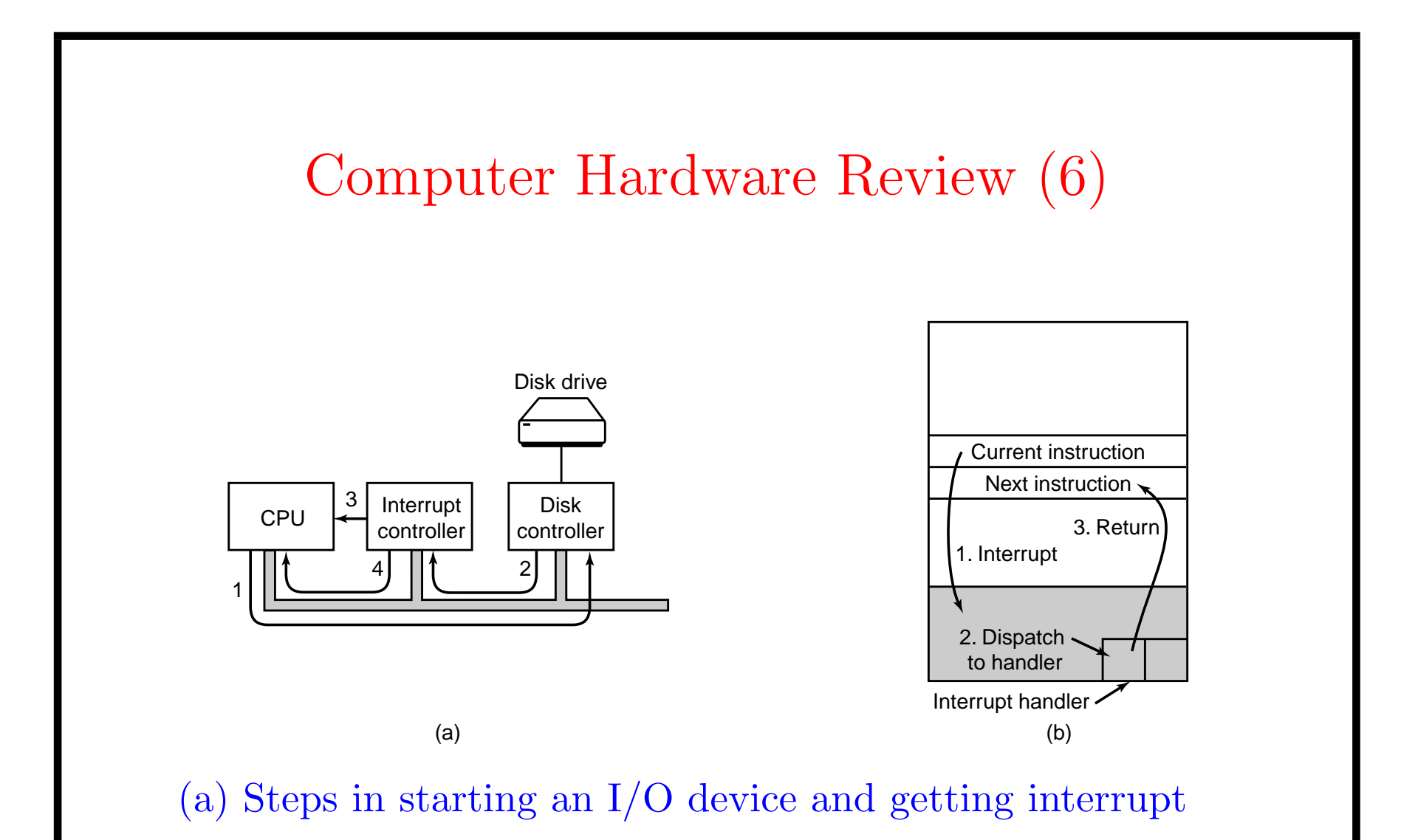

(b) How the CPU is interrupted

### Computer Hardware Review (7)

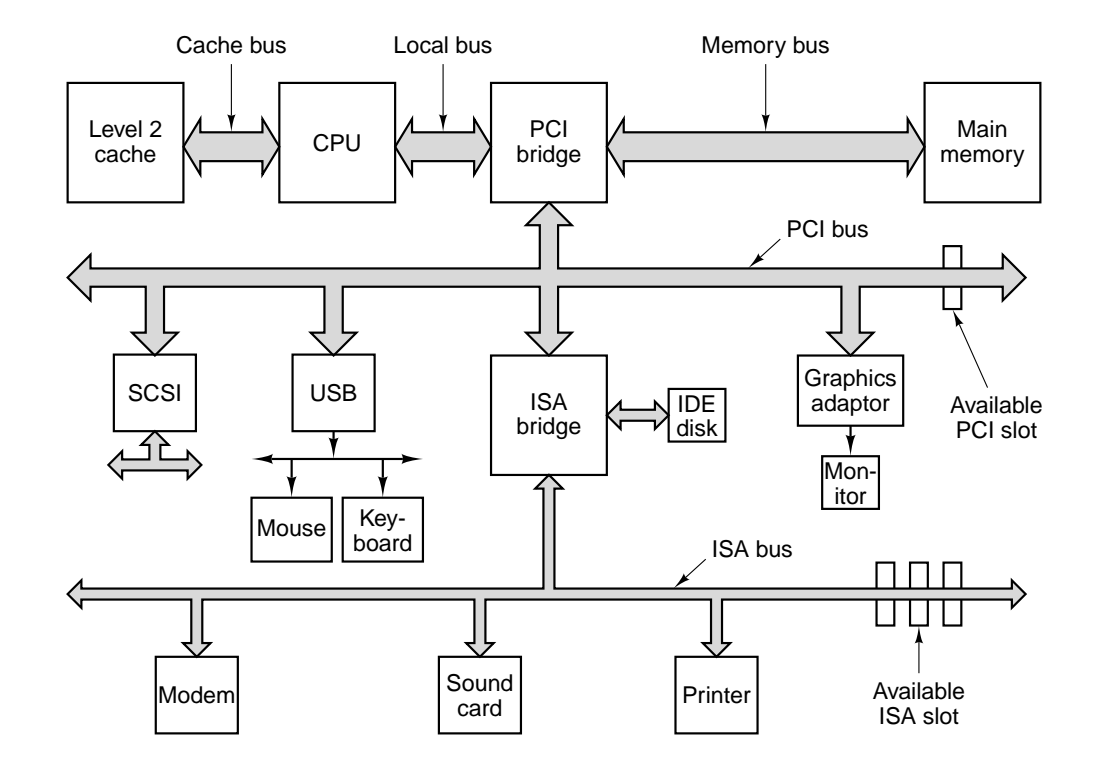

Structure of a large Pentium system

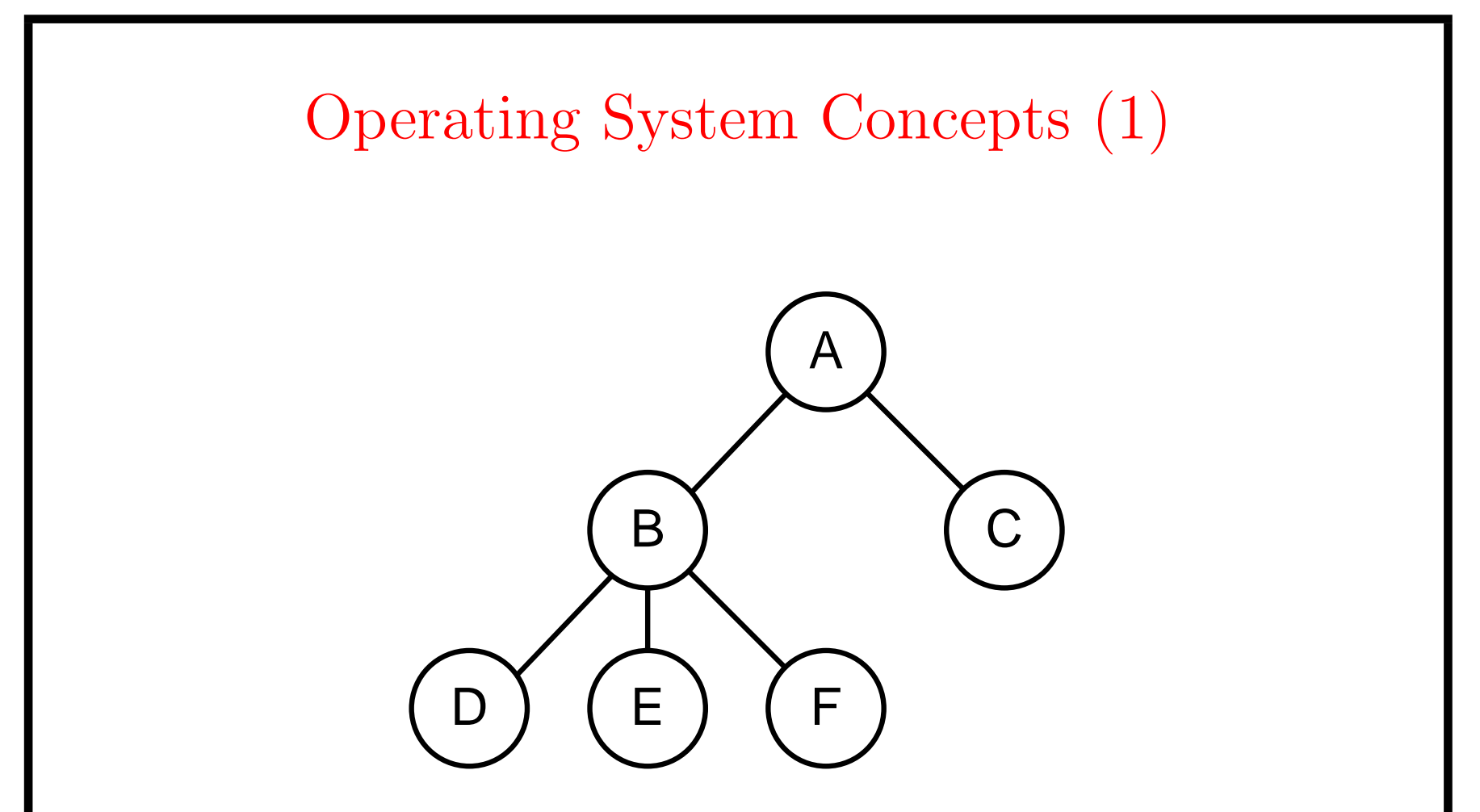

- A process tree
	- A created two child processes,B and C
	- B created three child processes,D,E,and F

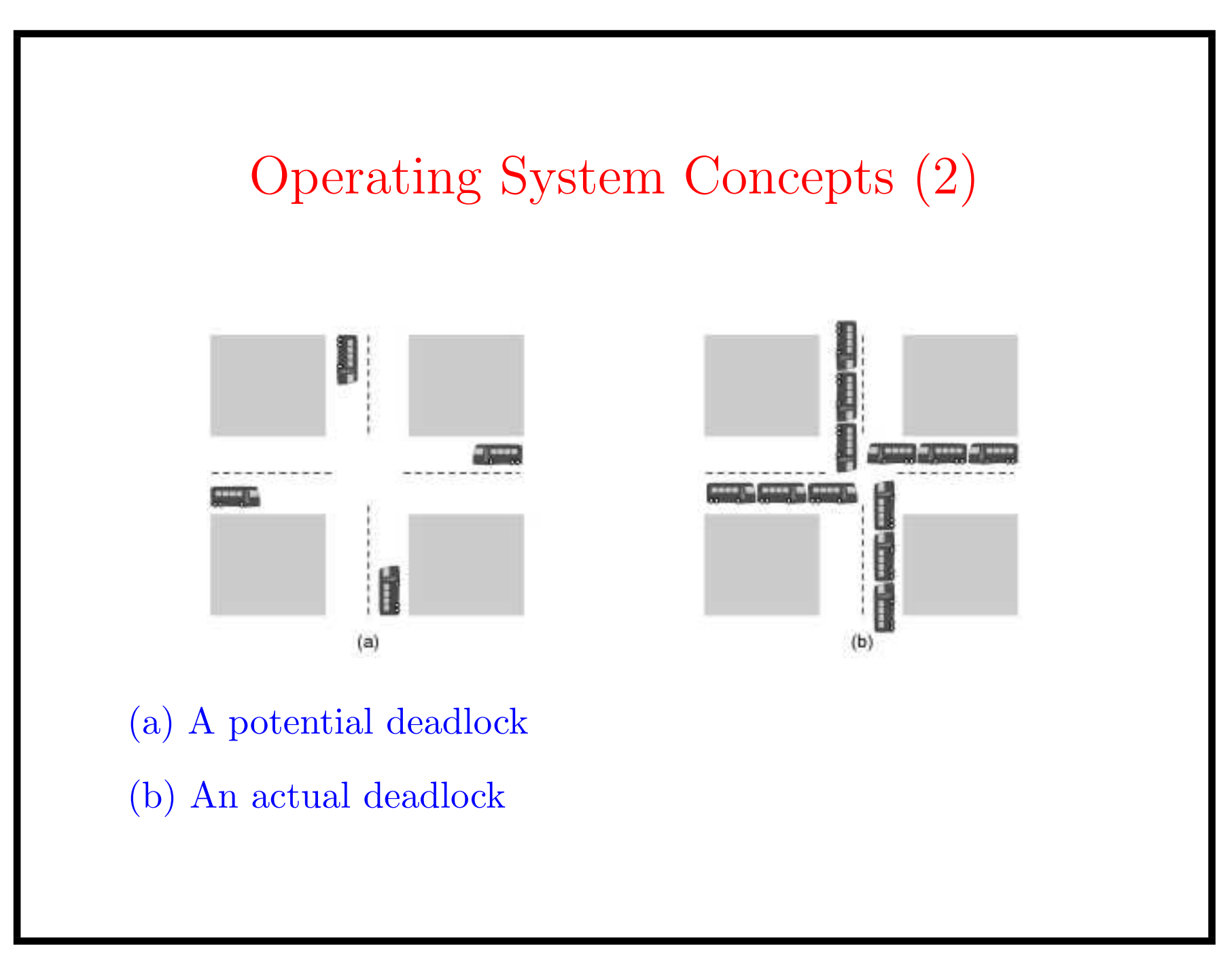

### Operating System Concepts (3)

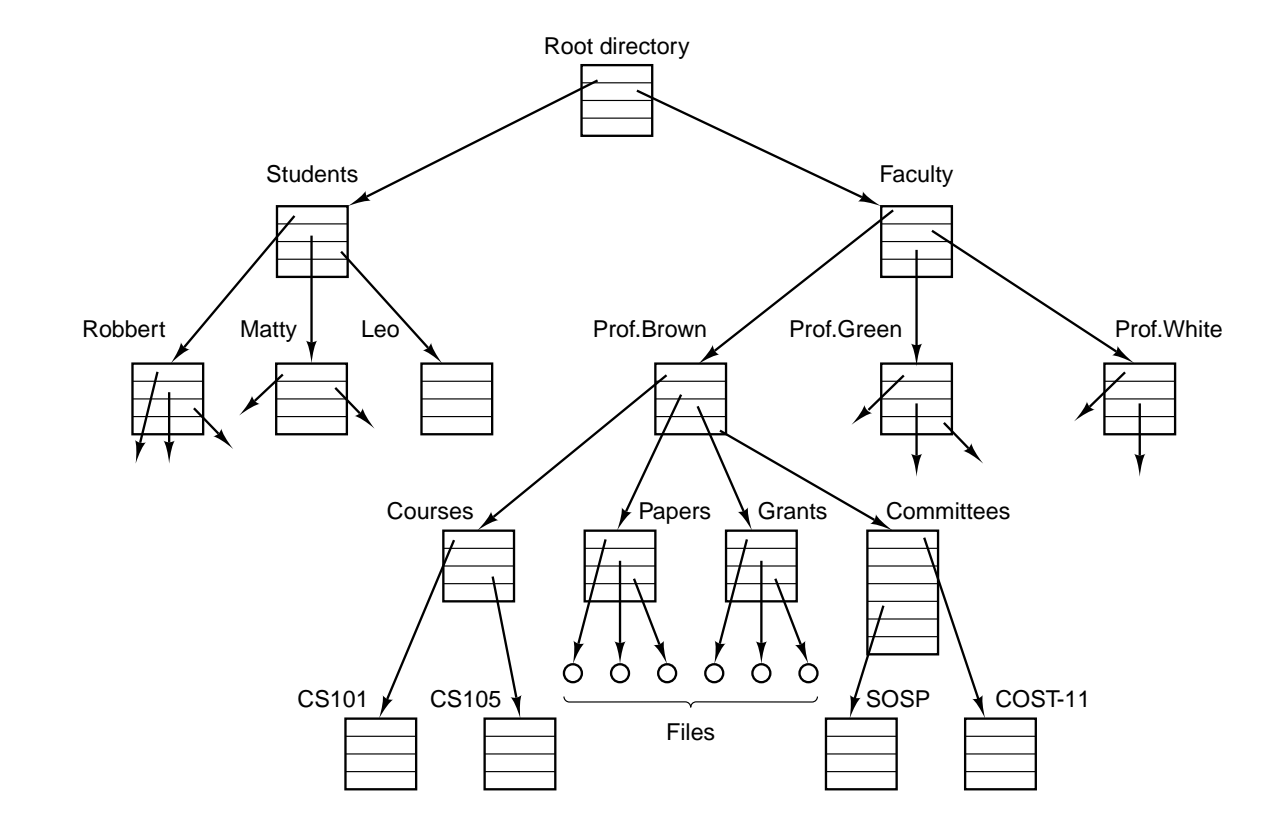

File system for a university department

### Operating System Concepts (4)

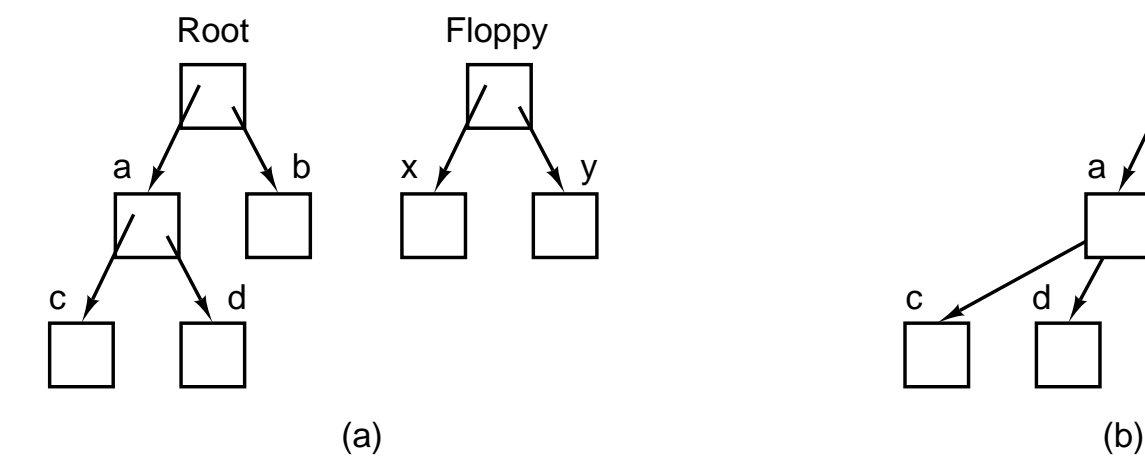

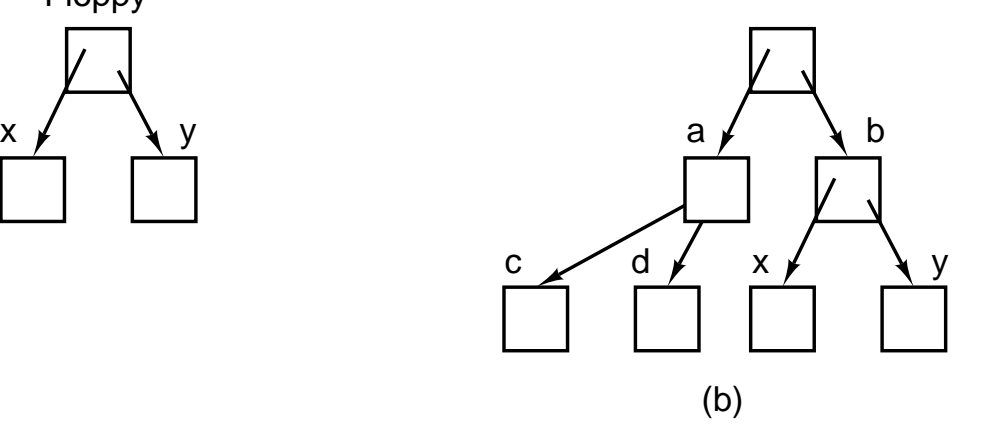

- Before mounting
	- files on floppy are inaccessible
- After mounting floppy on b
	- files on floppy are part of file hierarchy

## Operating System Concepts (5)

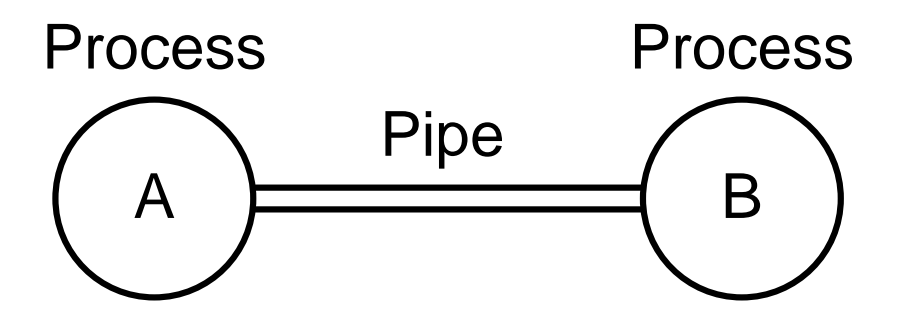

Two processes connected by a pipe

### Steps in Making a System Call

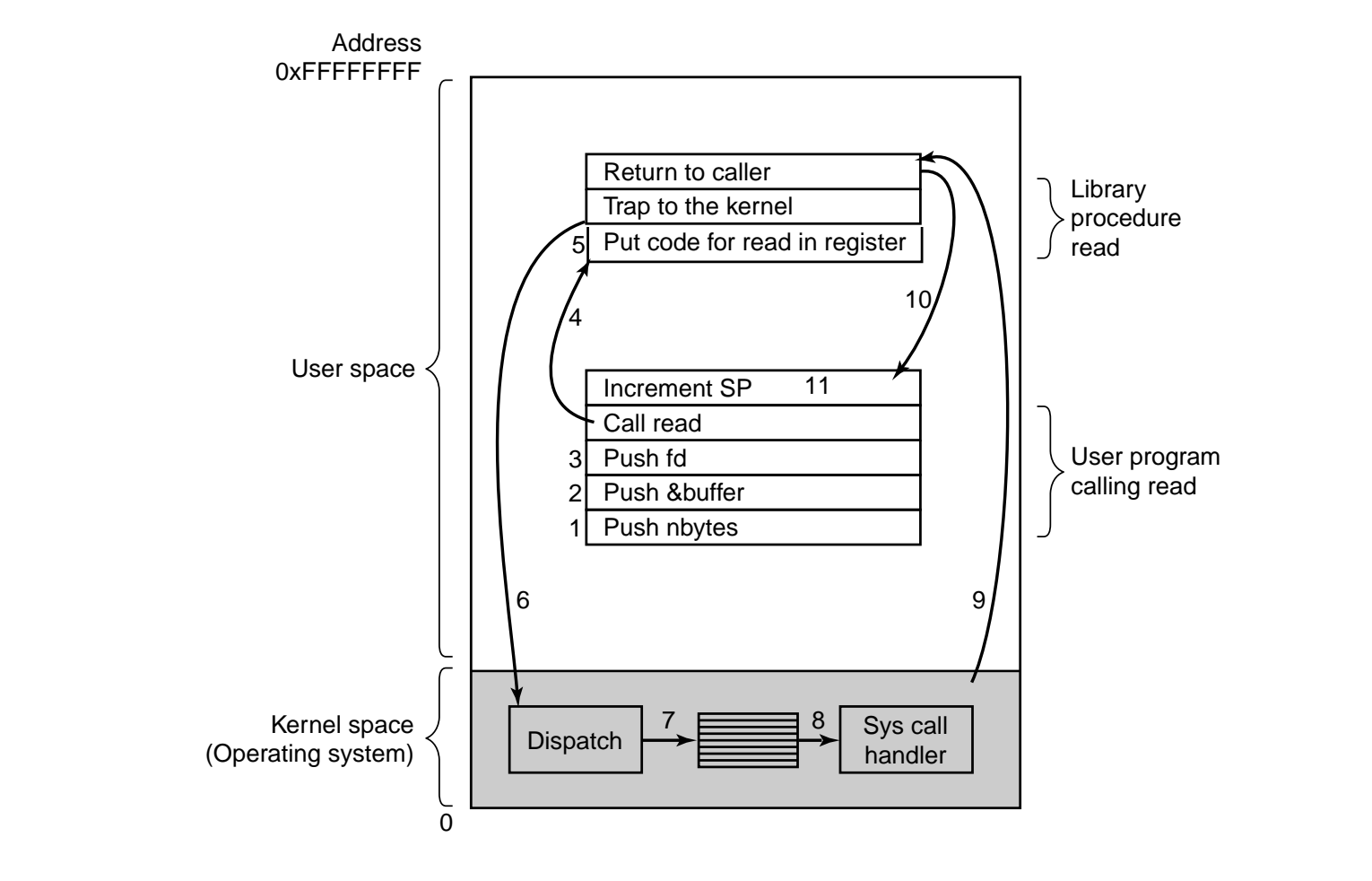

There are 11 steps in making the system call read (fd,buffer,nbytes)

### Some System Calls (1)

#### Process management

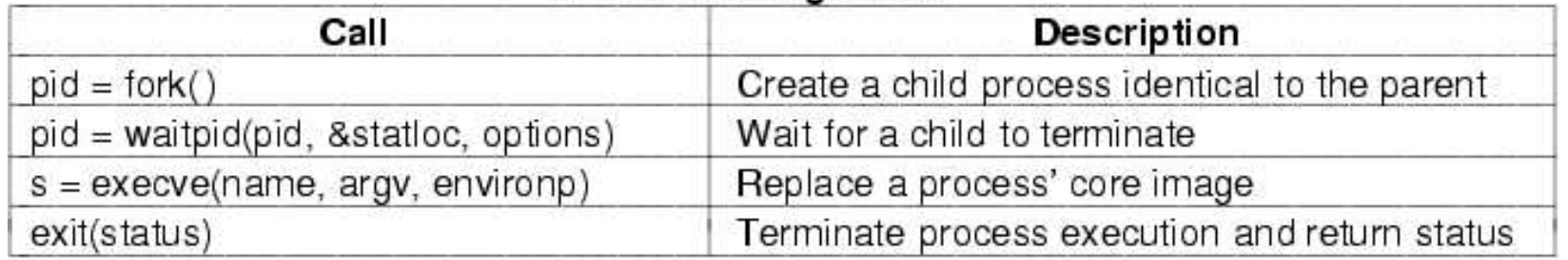

#### File management

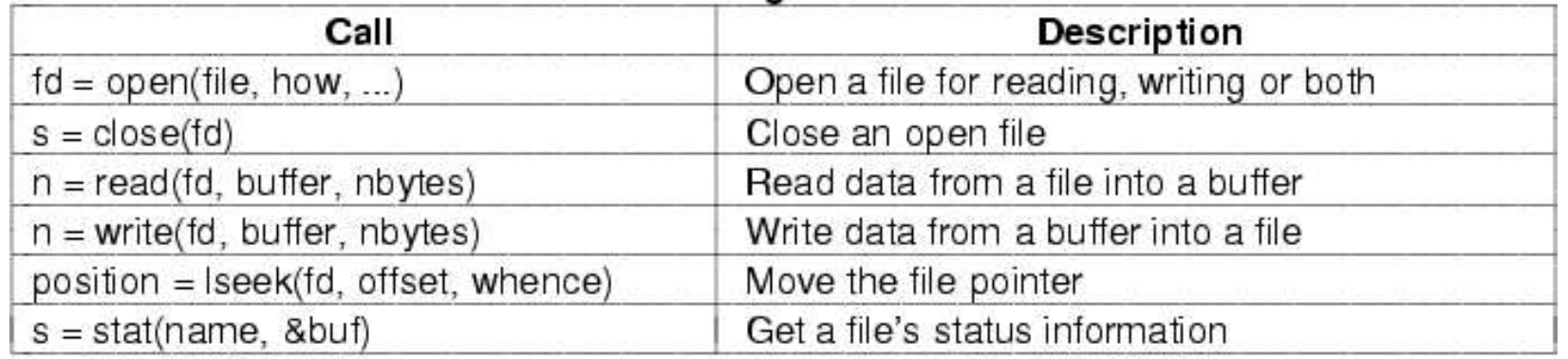

### Some System Calls For File Management (2)

#### Directory and file system management

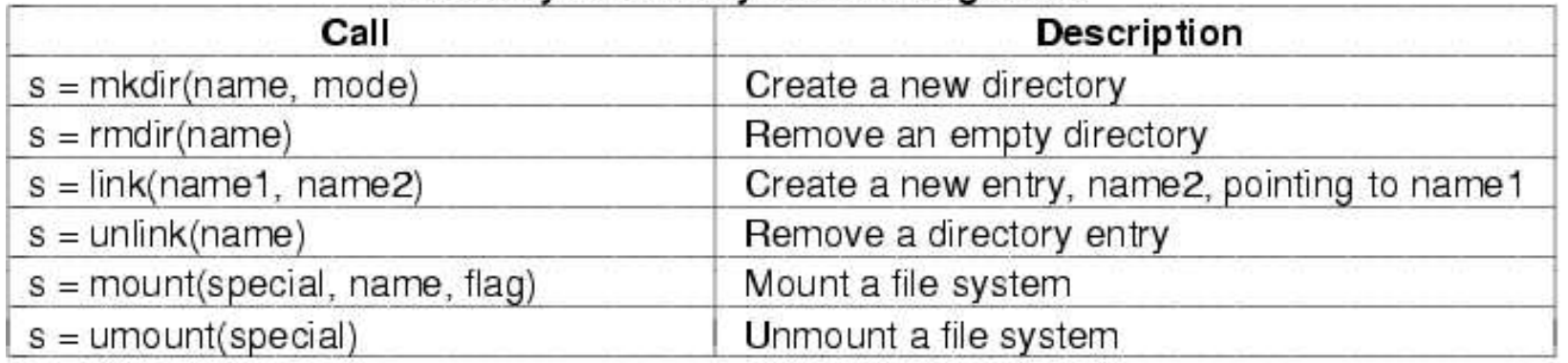

#### Miscellaneous

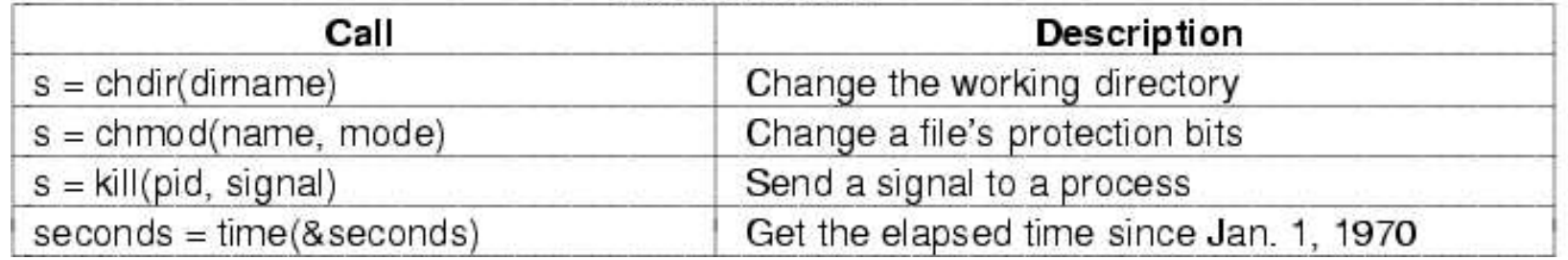

### System Calls(1)

• A stripped down shell:

```
while (TRUE) {
```
#define TRUE 1

}

```
type\_prompt();
read_command(command, parameters);
```

```
if (fork( ) != 0) {
    /
*
Parent code.
*
/
    waitpid(−1, &status, 0);
} else {
    /
*
Child code.
*
/
    execve(command, parameters, 0);
}
```
\* repeat forever \* / \* display prompt on the screen \* / \* read input from terminal \* /

```
*
fork off child process
*
/
```

```
*
wait for child to exit
*
/
```
\* execute command \* /

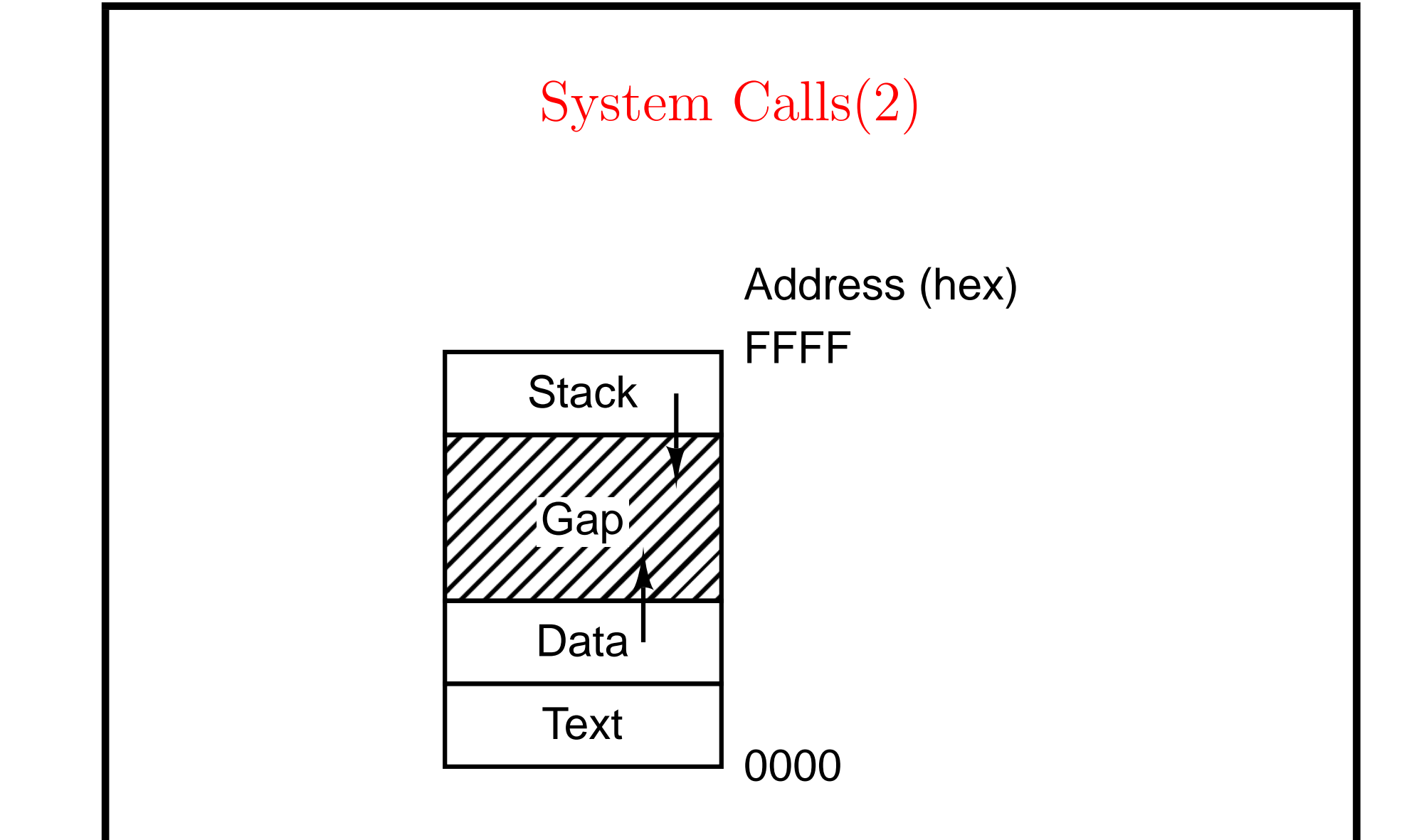

• Processes have three segments:text, data, stack

# System Calls(3)

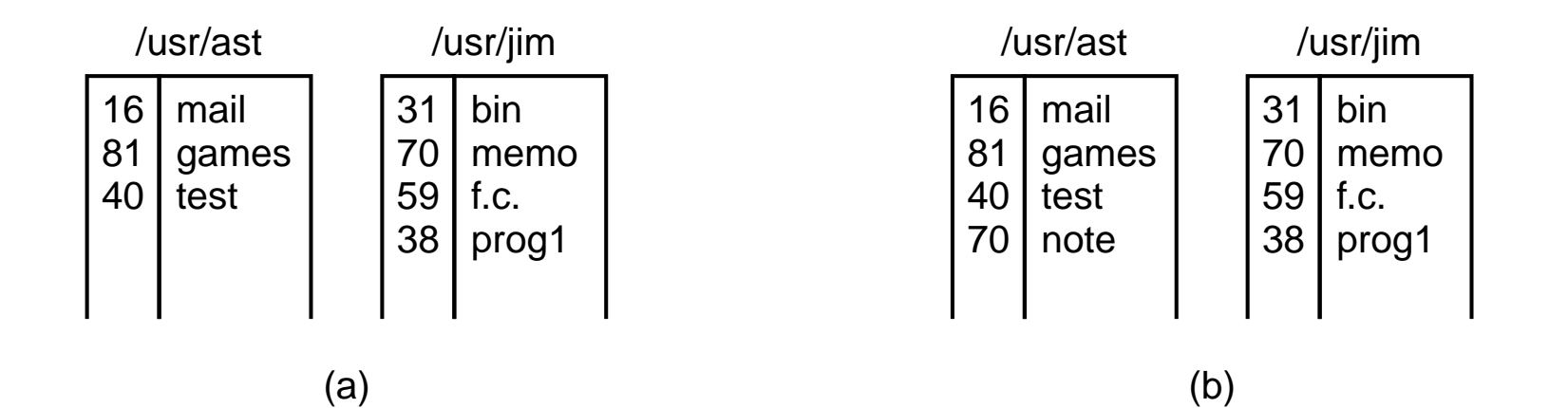

(a) Two directories before linking /usr/jim/memo to ast's directory

(b) The same directories after linking

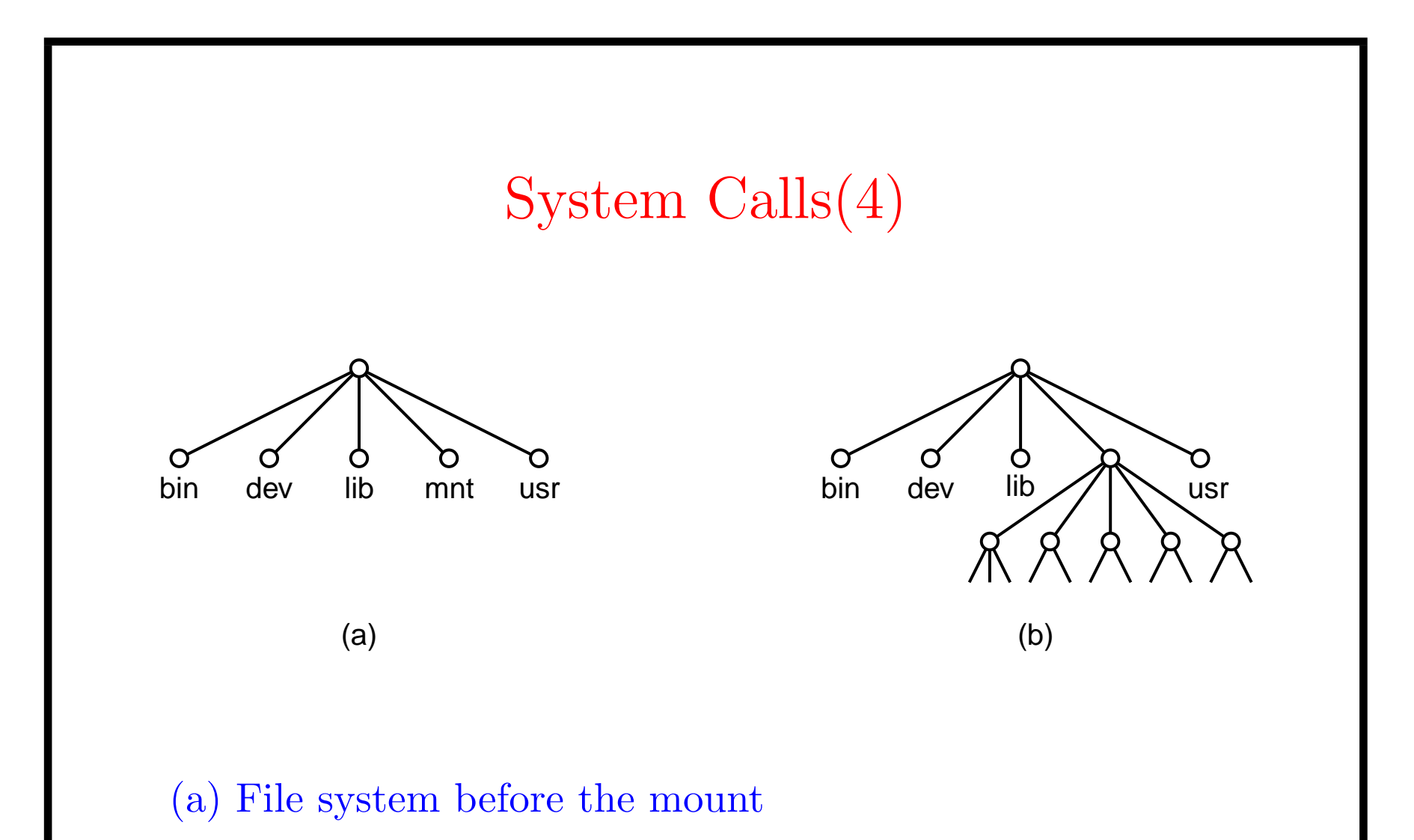

(b) File system after the mount

# System Calls(5)

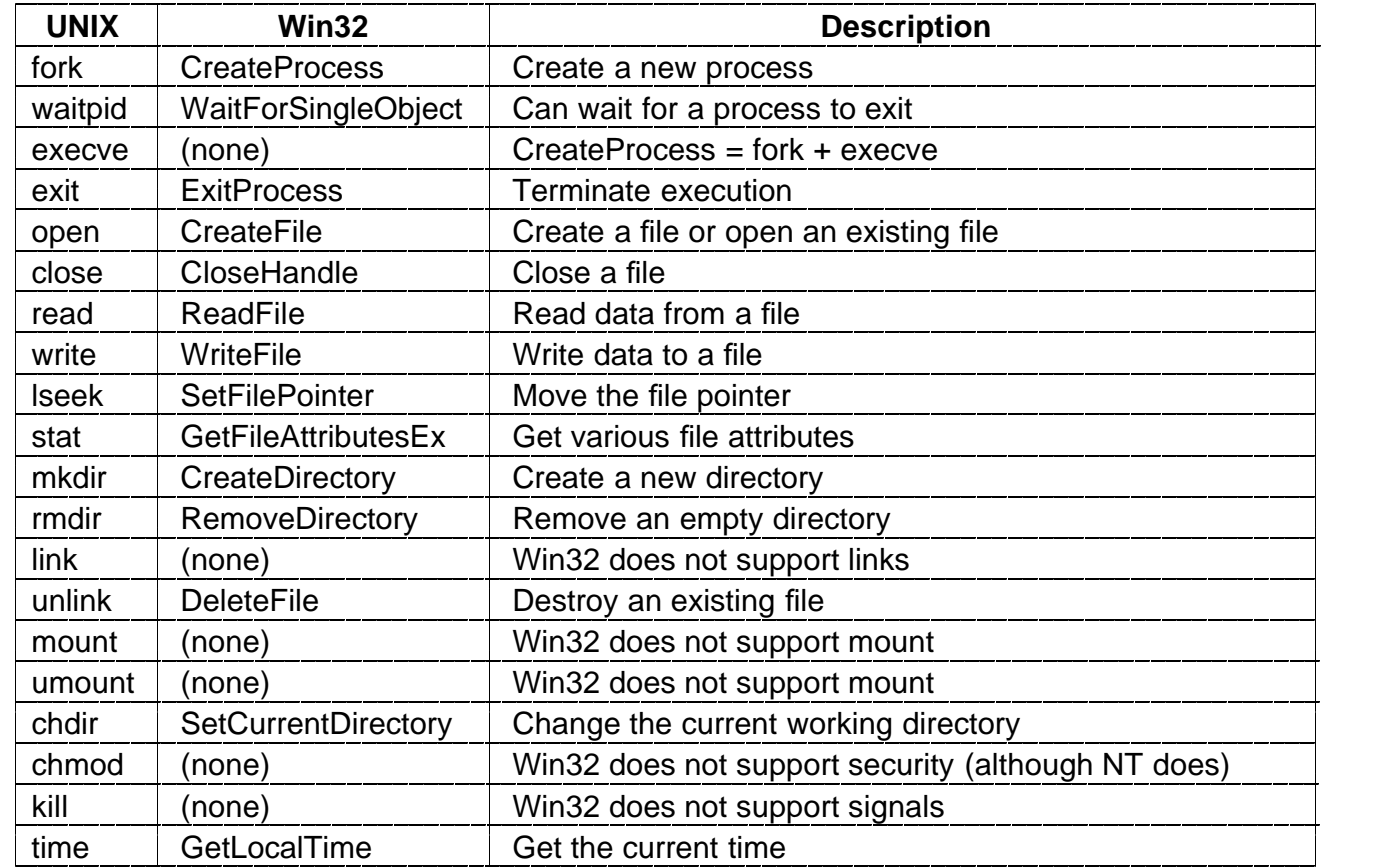

### Some Win32 API calls

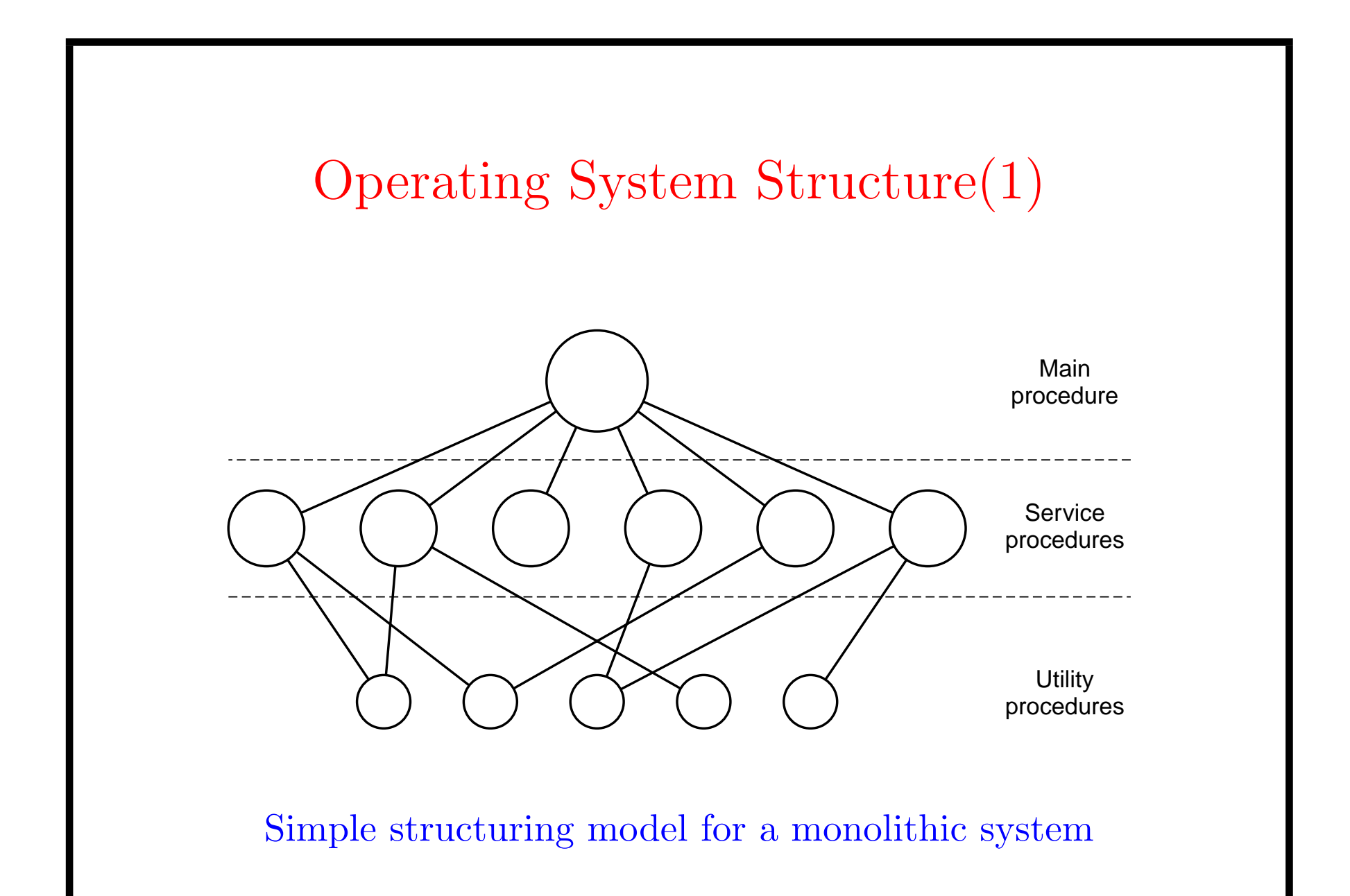

### Operating System Structure(2)

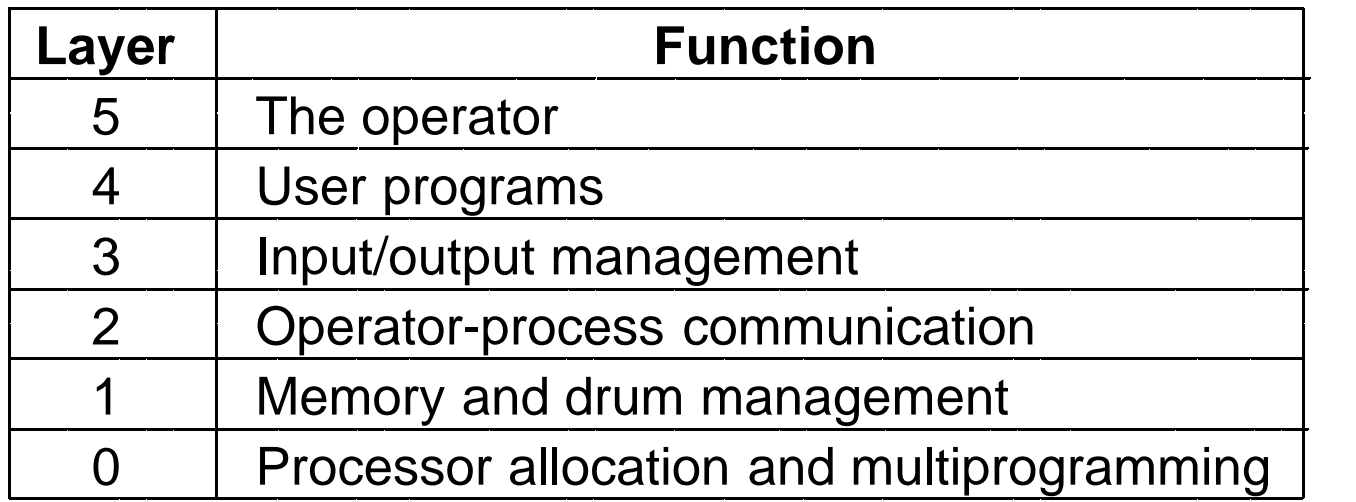

Structure of the THE operating system

# Operating System Structure(3)

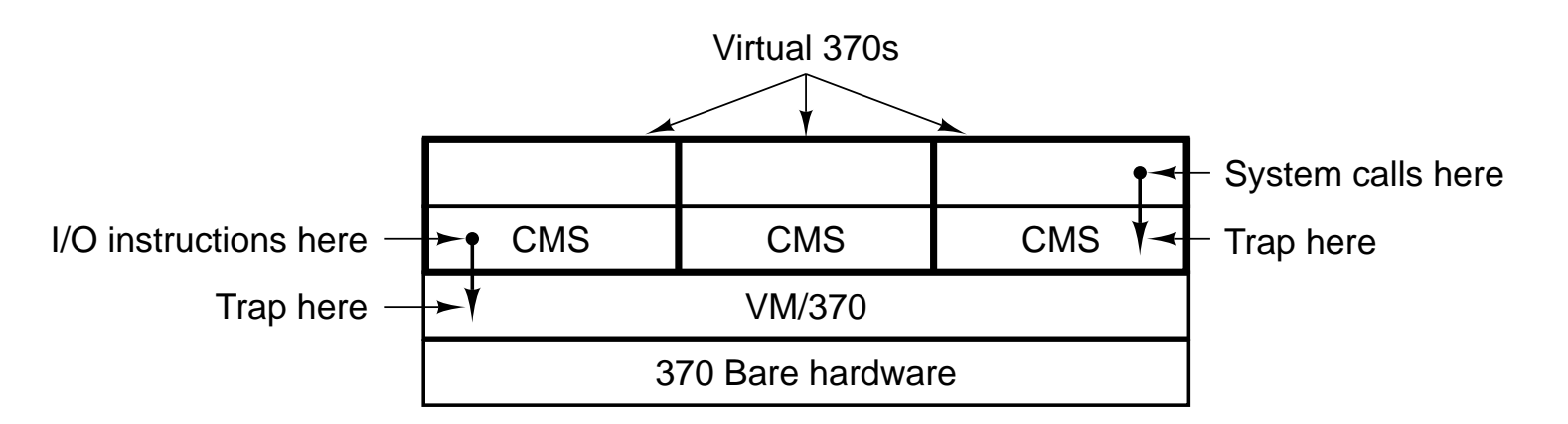

Structure of VM/370 with CMS(Conversational Monitor System)

- For time sharing system
- Virtual 370s
	- Separation of multiprograming
	- Exact copies of 370 HW
- $\bullet$  VM/370
	- Extended machine

### <sup>O</sup>perating System Structure(4)

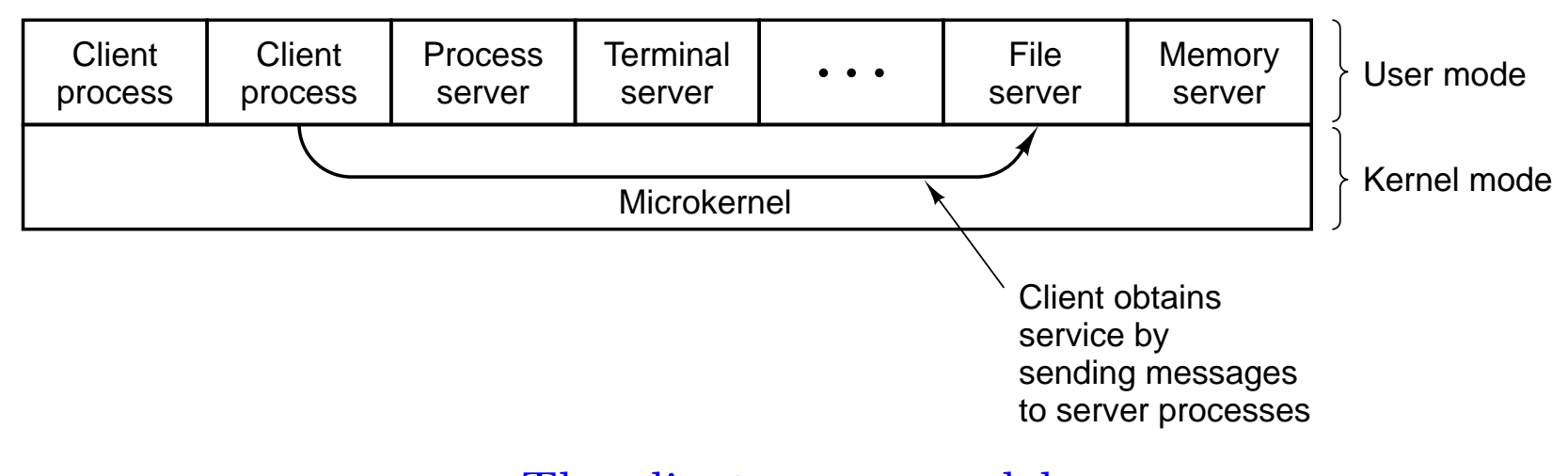

The client-server model

- Minimum kernel part
	- Verification work smaller
	- Destribution (Next slide)

## Operating System Structure(5)

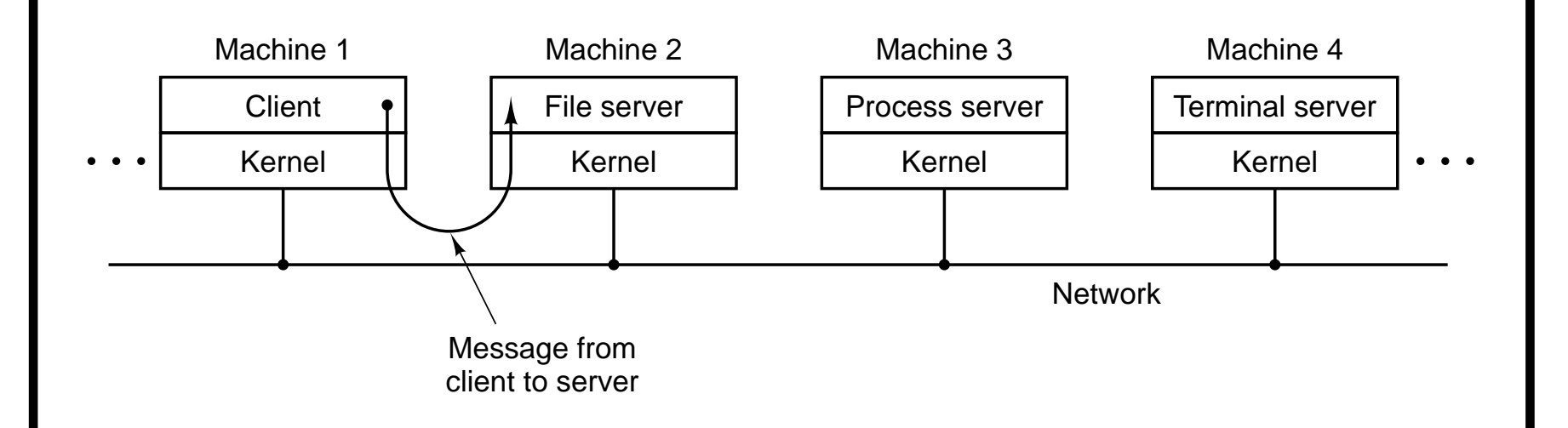

The client-server model in a distributed system

### Metric Units

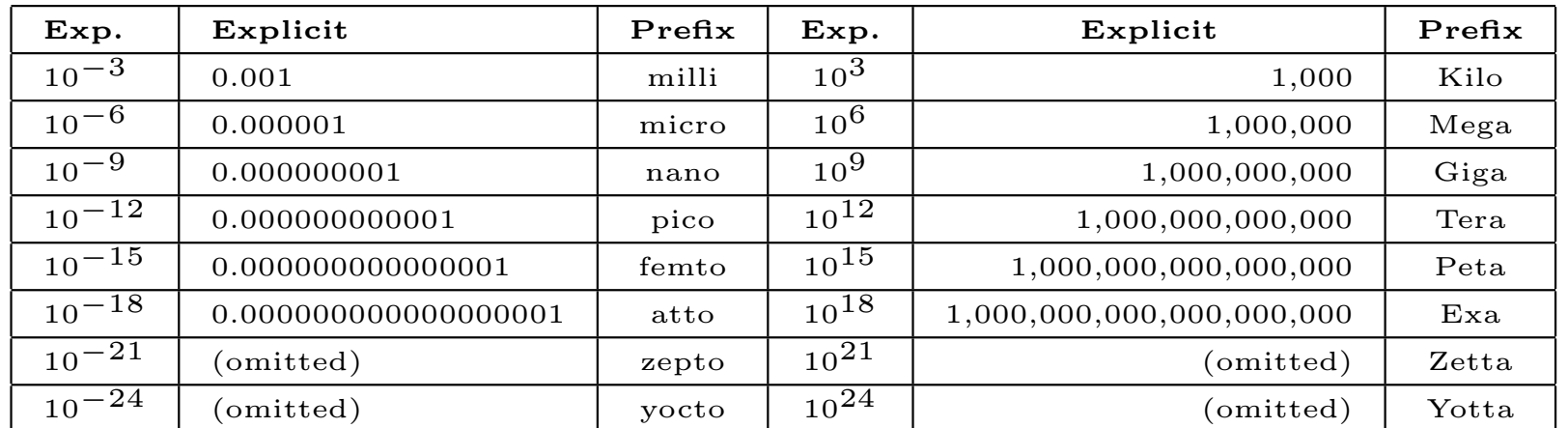

### The metric prefixes